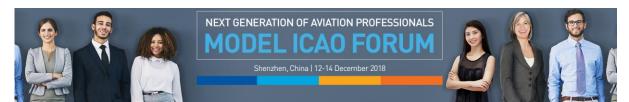

|  | s & E |  |
|--|-------|--|
|  |       |  |

Meetings and Events > Online Registration > Online Registration

| Frequently Asked Questions<br>My Events                         | Online Registration                                                                |                                                                    |  |  |
|-----------------------------------------------------------------|------------------------------------------------------------------------------------|--------------------------------------------------------------------|--|--|
| Model ICAO Forum 2018                                           | Existing user? Please login <u>here</u> .                                          |                                                                    |  |  |
| Wednesday, December 12, 2018<br>11:00 AM – Friday, December 14, | Fields with an * are mandatory                                                     |                                                                    |  |  |
| 2018 12:00 PM<br>Event Address:                                 | Personal Information                                                               |                                                                    |  |  |
| Shenzhen, CHINA                                                 | * Salutation                                                                       | Picture D Picture size 2x2 inches<br>Browse                        |  |  |
| Contact Information:<br>modelicaoforum@icao.int                 | First Name                                                                         |                                                                    |  |  |
|                                                                 | * Last Name                                                                        |                                                                    |  |  |
|                                                                 | • E-Mail                                                                           | Phone                                                              |  |  |
|                                                                 | Government entity/Organization/Company     Insert University name                  | * Job Title Insert Area of Studies (Major/minor)                   |  |  |
|                                                                 | Industry Type     Education                                                        | * Area of activity 🛈<br>Assistant                                  |  |  |
|                                                                 | • Street Address 1 🛈                                                               |                                                                    |  |  |
|                                                                 | Street Address 2                                                                   |                                                                    |  |  |
|                                                                 | * City                                                                             | * Country 🗓                                                        |  |  |
|                                                                 | Postal Code                                                                        | State/Province                                                     |  |  |
|                                                                 |                                                                                    |                                                                    |  |  |
|                                                                 | Event specific information                                                         |                                                                    |  |  |
|                                                                 | * Nominated By  Select your first preferred Workshop Stream from the dropdown menu |                                                                    |  |  |
|                                                                 | Role in this Event     Participant                                                 | Attach a document <b>Passport photo identification page</b> Browse |  |  |
|                                                                 | Comments (1000 characters left)                                                    | in the Comments here                                               |  |  |
|                                                                 | Indicate your second choice of Workshop Stream in the Comments box                 |                                                                    |  |  |
|                                                                 | Register Now                                                                       |                                                                    |  |  |